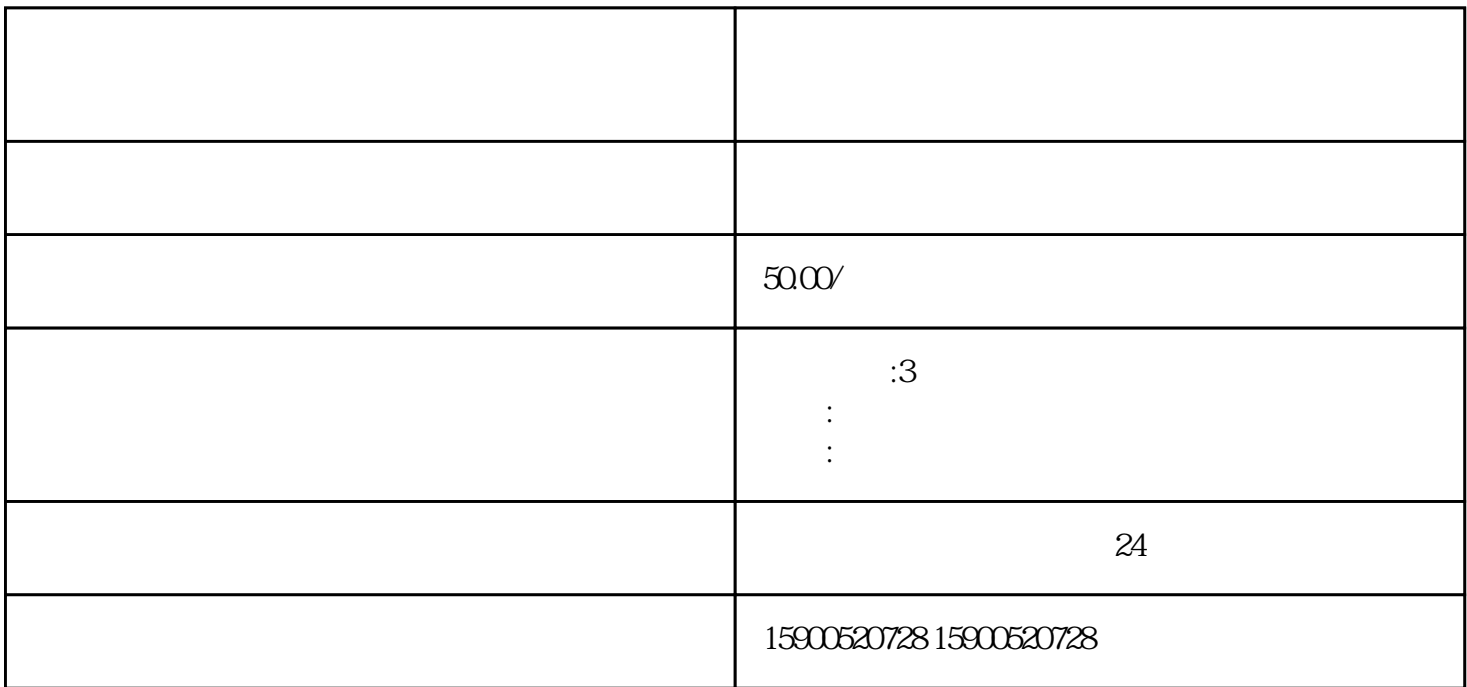

 $\overline{1}$ 

- $(1)$
- $\mathcal Z$  $\mathcal Z$
- 
- 2. 资金证明材料:  $(1)$
- $(1)$
- 3. 其他材料:
	- $\overline{1}$  $\overline{c}$
- $3$  $4$

 $5$